### Lecture 19

**Chemical Reaction Engineering** (CRE) is the field that studies the rates and mechanisms of chemical reactions and the design of the reactors in which they take place.

## Web Lecture 19 Class Lecture 17–Tuesday 3/19/2013

### Energy Balance Fundamentals

Adiabatic reactors

### Today's Lecture

3

### **Energy Balance, Rationale and Overview**

Let's calculate the volume necessary to achieve a conversion, X, in a PFR for a first-order, exothermic and adiabatic reaction.

The temperature profile might look something like this:

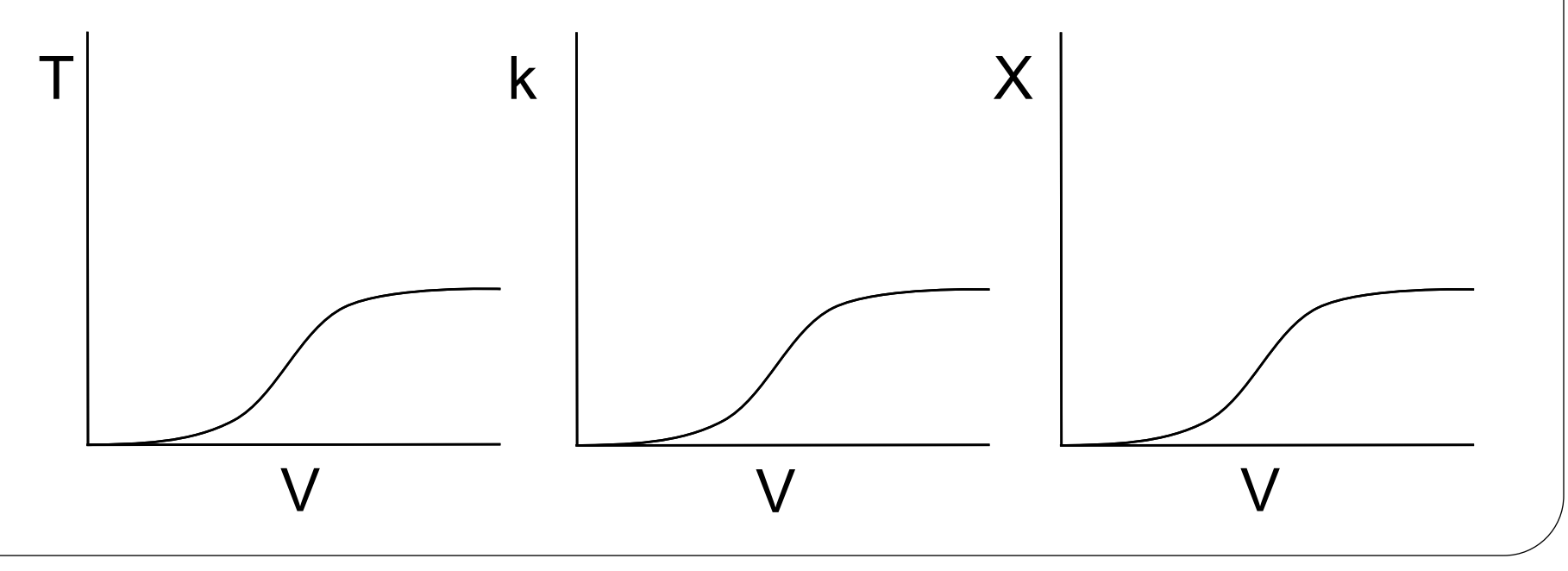

Energy Balance, Rationale and Overview **Mole Balance: Rate Law: Stoichiometry:**  $C_A = C_{A0}(1-X)$ **Combine:** *A*0 *A F r dV dX* Ξ  $\mathcal{L}_A = -k_i \exp\left[-\frac{1}{R} - \frac{1}{R}\right]C_A$  $R\mid T$  *T E*  $r_{A} = -k_{i} \exp \left| \frac{E}{R} \right| - \frac{1}{T} - \frac{1}{T}$   $\overline{\phantom{0}}$  $\overline{\phantom{a}}$  $\overline{\phantom{a}}$  $\overline{\phantom{a}}$   $\int$  $\bigg)$ ╽  $\|$  $\setminus$  $\bigg($  $=-\kappa$ . CXDI —I — — 1 1 exp 1  $\equiv$ =  $C_{A0}^{\dagger} (1 \frac{C_{1} + C_{1}}{F_{10}} C_{A0} (1-X)$  $R \mid T_i \mid T$   $\mid \cdot \mid$ *E*(1 1)  $k_{\rm s}$  exp $\sim$   $\sim$   $\sim$   $\sim$   $\sim$  $dV$   $F_{A0}$  $dX$   $\qquad$   $\qquad$   $A0^{1}$  <sup>1</sup> *A*  $i \sim P$  $\mathbb{R}^n$  . The set of  $\mathbb{R}^n$  $C \left(1 - V\right)$  $\mathbb{R}^n$  and  $\mathbb{R}^n$  $\left|\frac{L}{D}\right| \frac{1}{T} - \frac{1}{T}$  $R(T_1 \mid T)$  $\lceil F(1 \ 1) \rceil$  $\mathbb{R}^n$  $\left| \int_{\mathcal{C}}$  (1 V)  $\left| \right|$  $\left| \frac{\overline{T}}{T} - \frac{\overline{T}}{T} \right|$  $(T_1 \quad T)$  $(1 \quad 1)$  $=\frac{L(X_1+Y_2)}{L(X_1+Y_2)}C_{10}(1-X)$ 1 1  $\exp[-\frac{1}{2} - \frac{1}{2}]$  $0(1, 2)$  $\overline{0}$ 1

#### Energy Balance, Rationale and Overview  $\frac{C_{X_1}C_{Y_1}}{F_{X_2}}C_{A0}(1-X)$ *R T T E*(1 1)  $k_{\cdot}$  exp $\mid - \mid - - \mid$  $dV$   $F_{A0}$  $dX$   $\vert$   $R \setminus T_1$   $T_1$  $A0^{1}$  <sup>1</sup> *A*  $i^{\prime}$ <sup> $\prime$ </sup> $\prime$ <sup>1</sup>  $C \left(1 - V\right)$  $\mathbb{R}^n$  and  $\mathbb{R}^n$  $\left|\frac{L}{D}\right| \frac{1}{T} - \frac{1}{T}$  $R(T_1 \mid T)$  $\lceil F(1 \ 1) \rceil$  $\mathbb{H}$  $\left| \begin{matrix} 1 & v \end{matrix} \right|$  $\left| \right|$  $\left| \frac{\overline{T}}{T} - \frac{\overline{T}}{T} \right|$  $(T_1 \quad T)$  $(1 \quad 1)$  $=\begin{array}{ccc} \text{L} & \text{L} & \text{L} & \text{L} & \text{L} & \text{L} \\ \hline \end{array}$ 1 1  $\exp[-\frac{1}{2} - \frac{1}{2}]$  $0(1, 2)$  $\overline{0}$  $1 \quad 1 \quad 1$

We cannot solve this equation because we don't have X either as a function of V or T.

We need another equation. That equation is:

### **The Energy Balance**

User Friendly Equations Relate T and X or  $F_i$ 

1. Adiabatic CSTR, PFR, Batch or PBR

$$
\vec{V}_{s} \quad . \quad \Delta \hat{C}_P = 0
$$

$$
X_{EB} = \frac{\sum \Theta_i C_{P_i} (T - T_0)}{-\Delta H^o_{Rx}}
$$

$$
X = \frac{\tilde{C}_{P_A}(T - T_0)}{-\Delta H_{Rx}}
$$

$$
T = T_0 + \frac{(-\Delta H^o_{Rx})X_{EB}}{\sum \Theta_i C_{P_i}}
$$

**6**

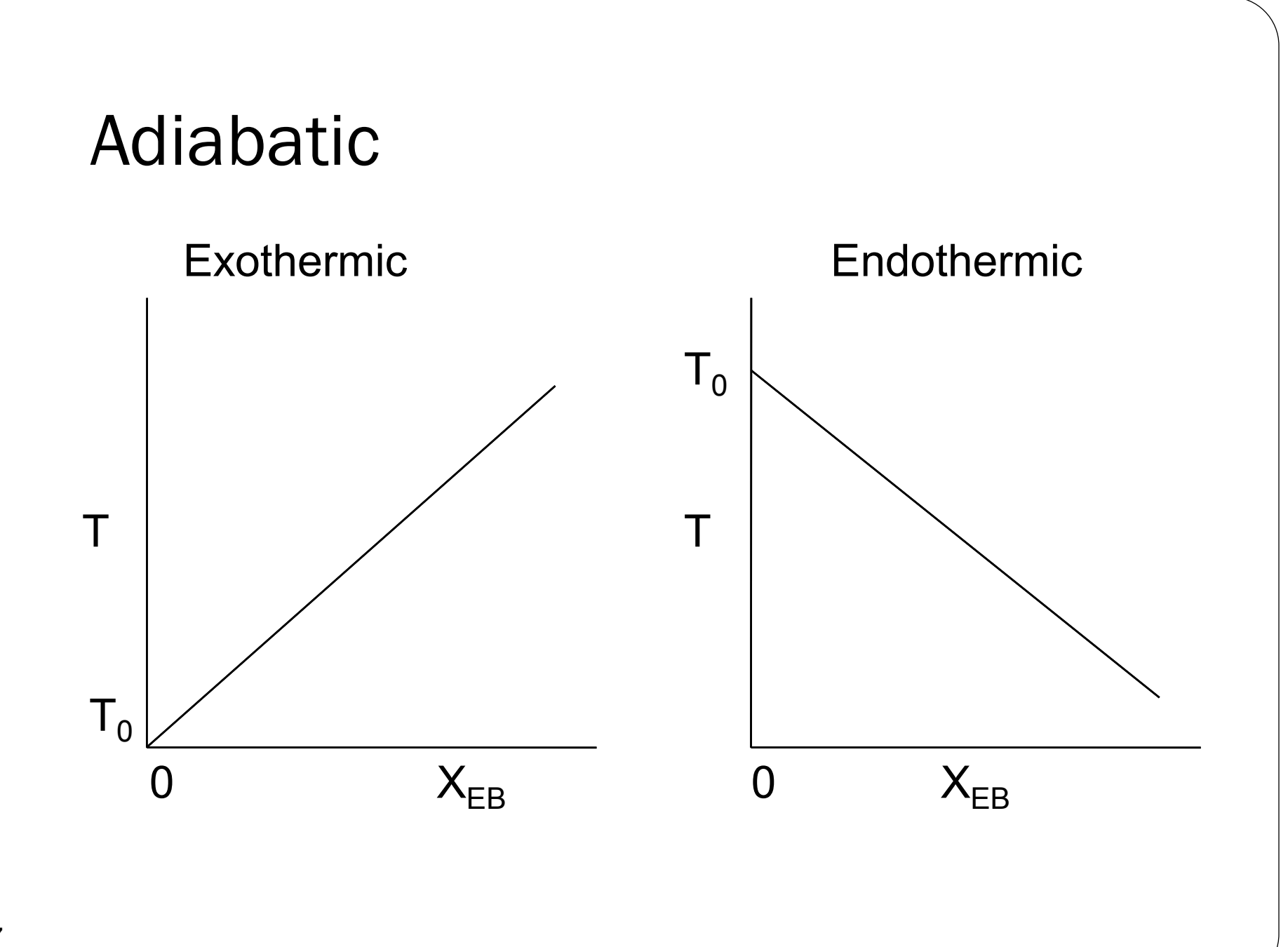

**7**

User Friendly Equations Relate T and X or  $F_i$ 

2. CSTR with heat exchange: UA(T<sub>a</sub>-T) and a large coolant flow rate

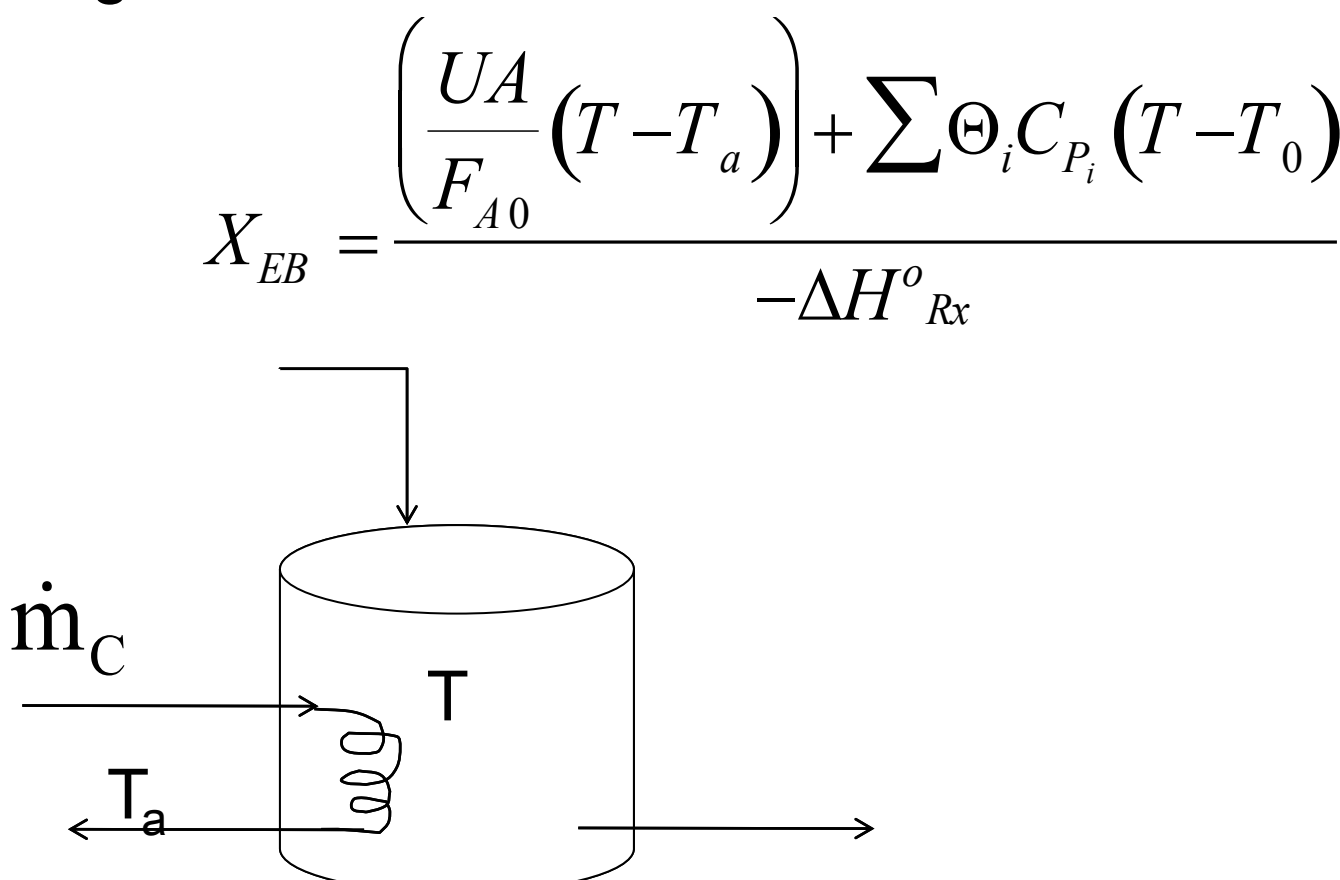

User Friendly Equations Relate T and X or F.

3. PFR/PBR with heat exchange

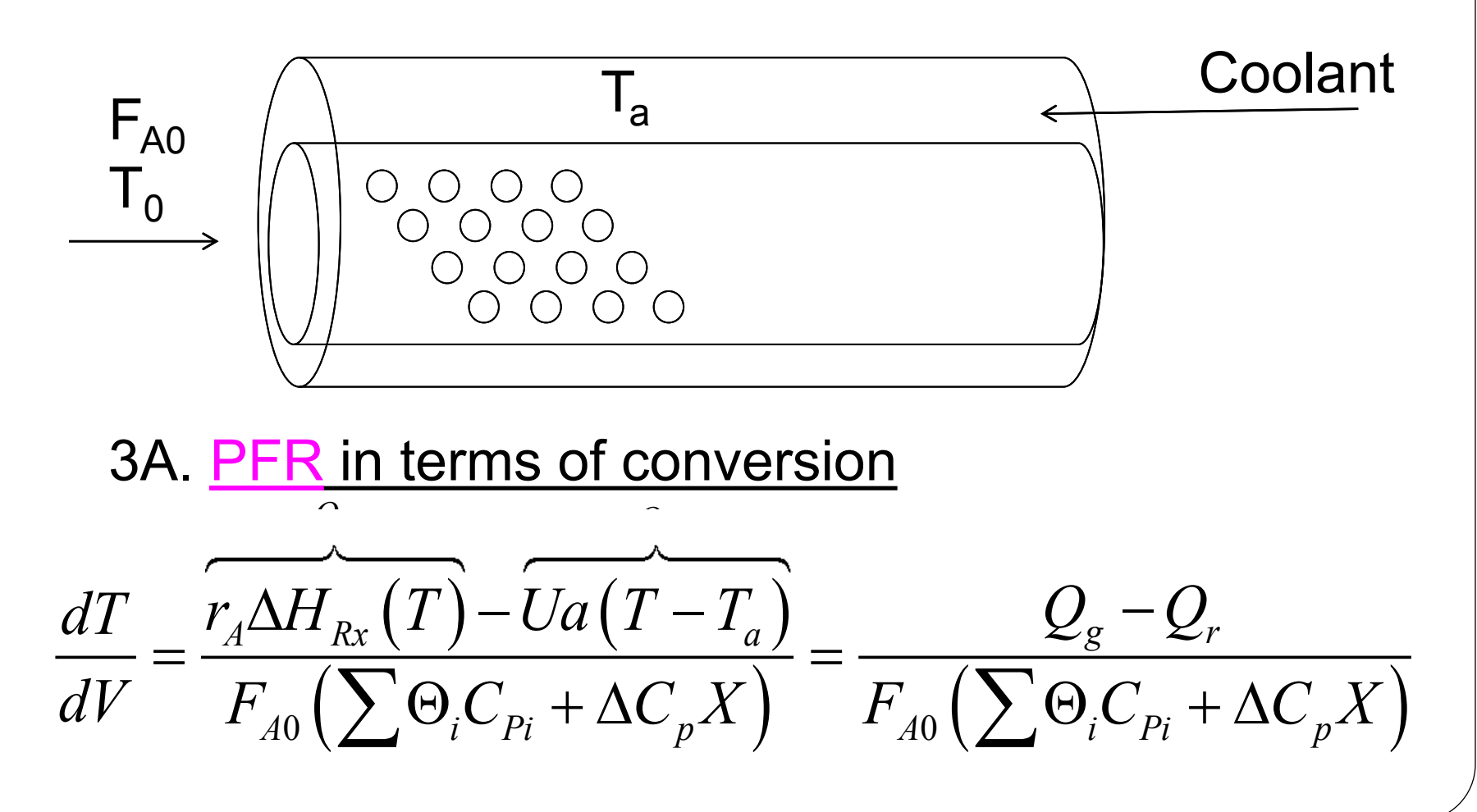

User Friendly Equations Relate T and X or  $F_i$ 

3B. PBR in terms of conversion

$$
\frac{dT}{dW} = \frac{r_A' \Delta H_{Rx}(T) - \frac{Ua}{\rho_b}(T - T_a)}{F_{A0}(\sum \Theta_i C_{Pi} + \Delta C_p X)}
$$

3C. PBR in terms of molar flow rates

$$
\frac{dT}{dW} = \frac{r_A' \Delta H_{Rx}(T) - \frac{Ua}{\rho_b}(T - T_a)}{\sum F_i C_{P_i}}
$$

3D. PFR in terms of molar flow rates User Friendly Equations Relate T and X or  $F_i$ 

$$
\frac{dT}{dV} = \frac{r_A \Delta H_{Rx}(T) - Ua(T - T_a)}{\sum F_i C_{P_i}} = \frac{Q_g - Q_r}{\sum F_i C_{P_i}}
$$

4. Batch

$$
\frac{dT}{dt} = \frac{(r_A V)(\Delta H_{Rx}) - UA(T - T_a)}{\sum N_i C_{P_i}}
$$

11

5. For Semibatch or unsteady CSTR User Friendly Equations Relate T and X or  $F_i$ 

$$
\frac{dT}{dt} = \frac{\mathcal{L}}{\frac{1}{\mathcal{L}t}} = \frac{\mathcal{L}}{\frac{1}{\mathcal{L}t}} \frac{\left(C_{P_i}(T - T_{i0}) + \left[-\Delta H_{Rx}(T)\right](-r_A V)\right)}{\sum_{i=1}^{n} N_i C_{P_i}}
$$

6. For multiple reactions in a PFR (q reactions and m species)

$$
\frac{dT}{dV} = \frac{\sum_{i=1}^{q} r_{ij} \Delta H_{Rx_{ij}} - Ua(T - T_a)}{\sum_{j=1}^{m} F_i C_{pj}}
$$

**<sup>12</sup>** Let's look where these User Friendly Equations came from.

## Energy Balance Reactor with no Spatial Variations

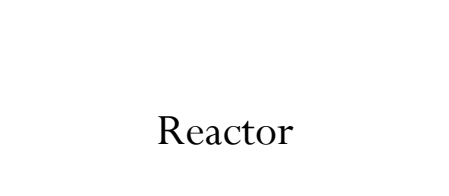

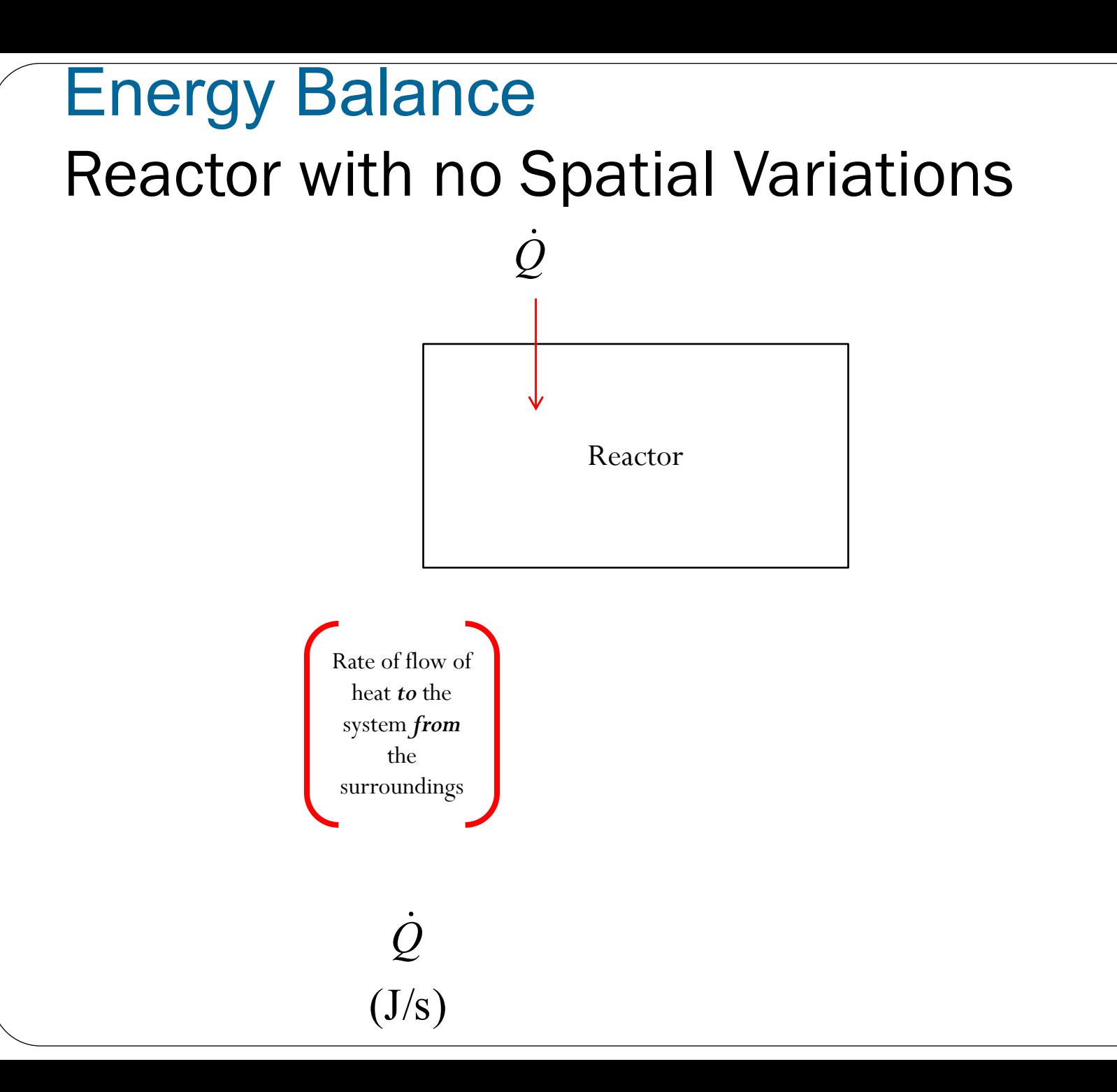

#### Energy Balance Reactor with no Spatial Variations Rate of flow of heat *to* the system *from* the surroundings  $(J/s)$ *Q* Rate of work *done by* the system *on* the surroundings  $(J/s)$ *W* Reactor *Q* ٠ *W* ۰ **- -**

#### Energy Balance Reactor with no Spatial Variations Reactor *Q* ٠ *W* ۰  $F_{_{in}}$

 $E_{_{in}}$ 

Rate of flow of heat *to* the system *from* the surroundings Rate of work  $\begin{array}{|c|c|c|c|}\n\hline\n\text{ } & \text{done by the} & \text{+} \\
\hline\n\text{ } & \text{ } & \text{.} \\
\hline\n\end{array}$ system *on* the surroundings Rate of energy added to the system by mass flow *into* the system

 $(J/s)$ *Q*  $(J/s)$ *W* **- +** $(J/s)$  $F_{in}E_{in}$ 

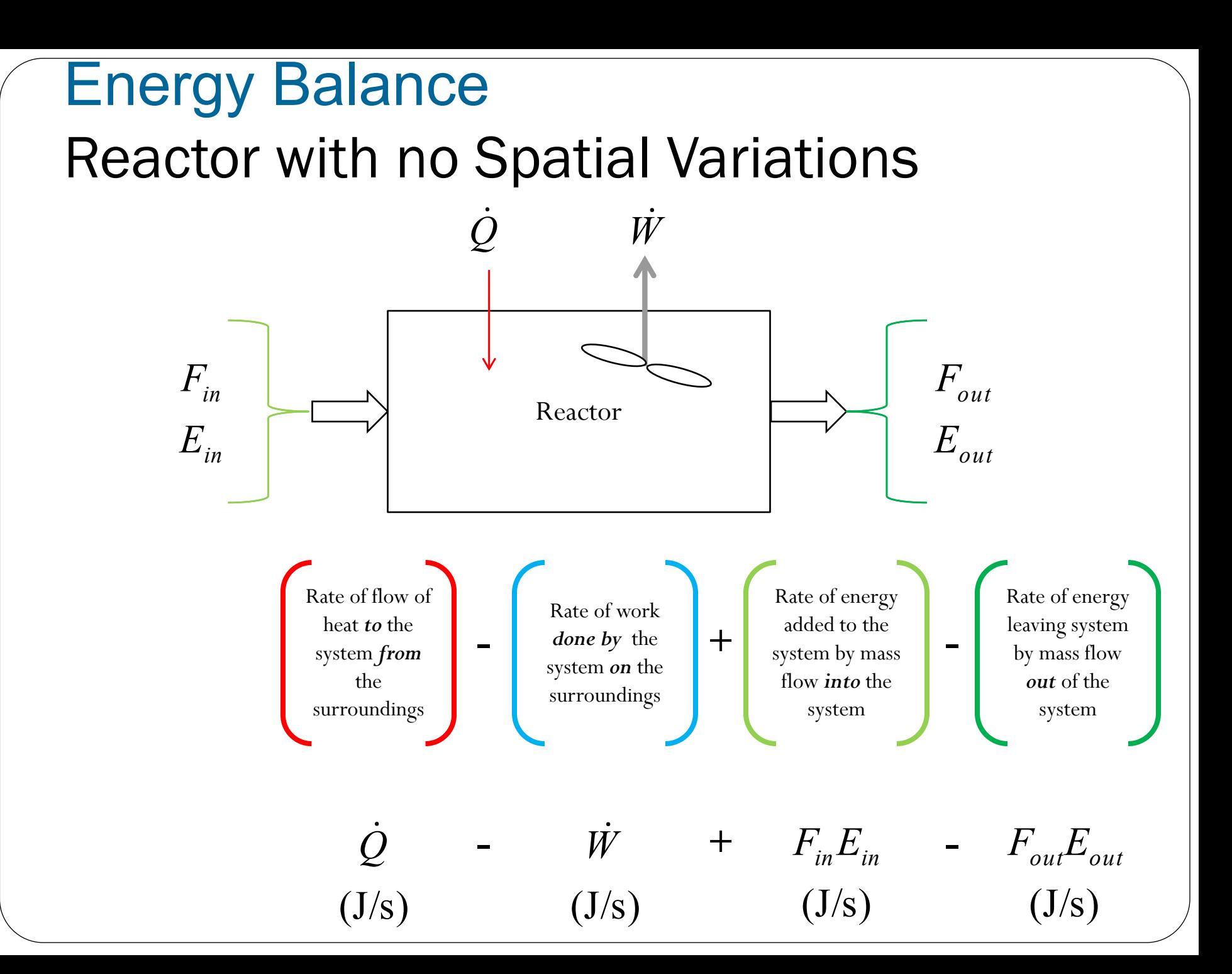

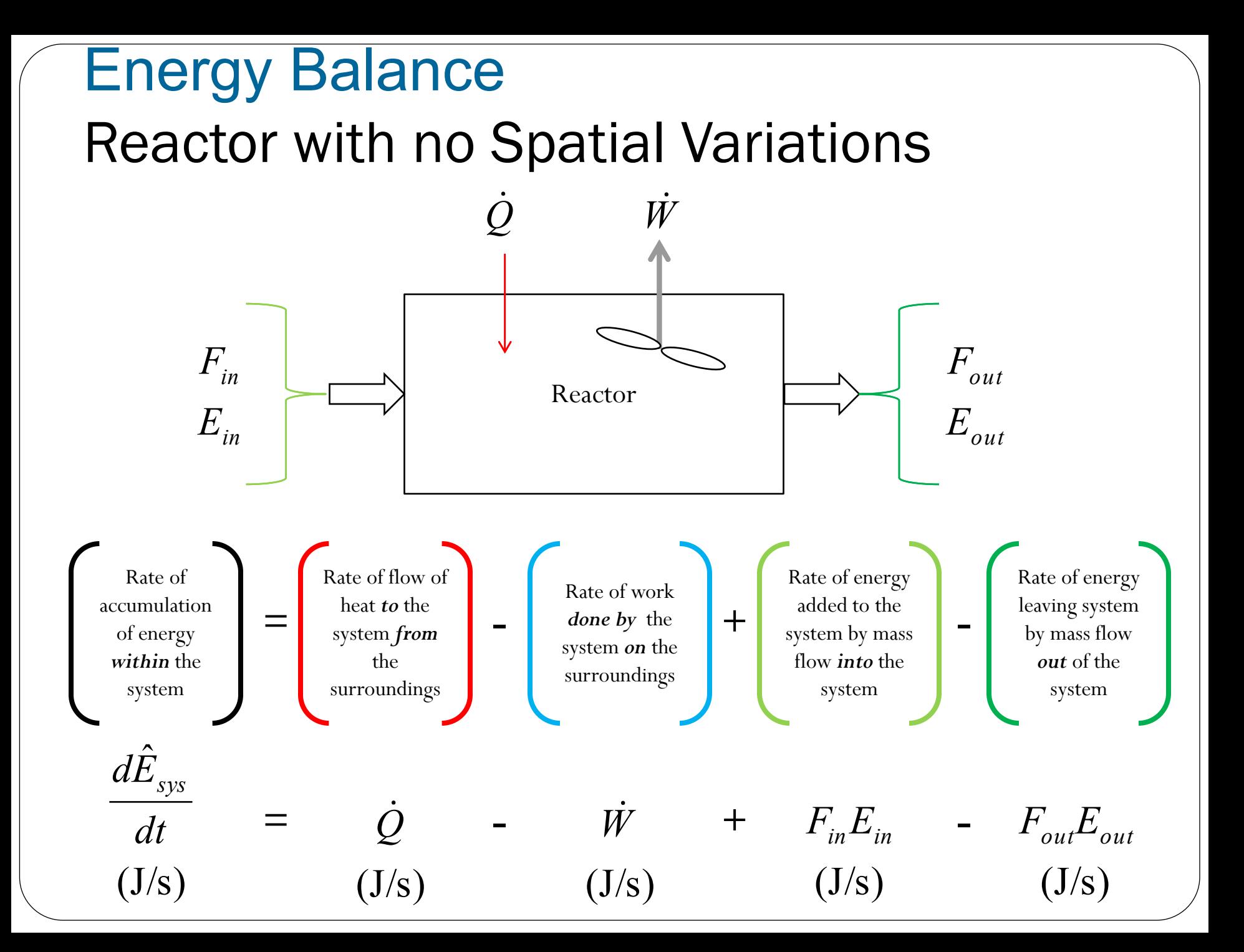

# Energy Balance

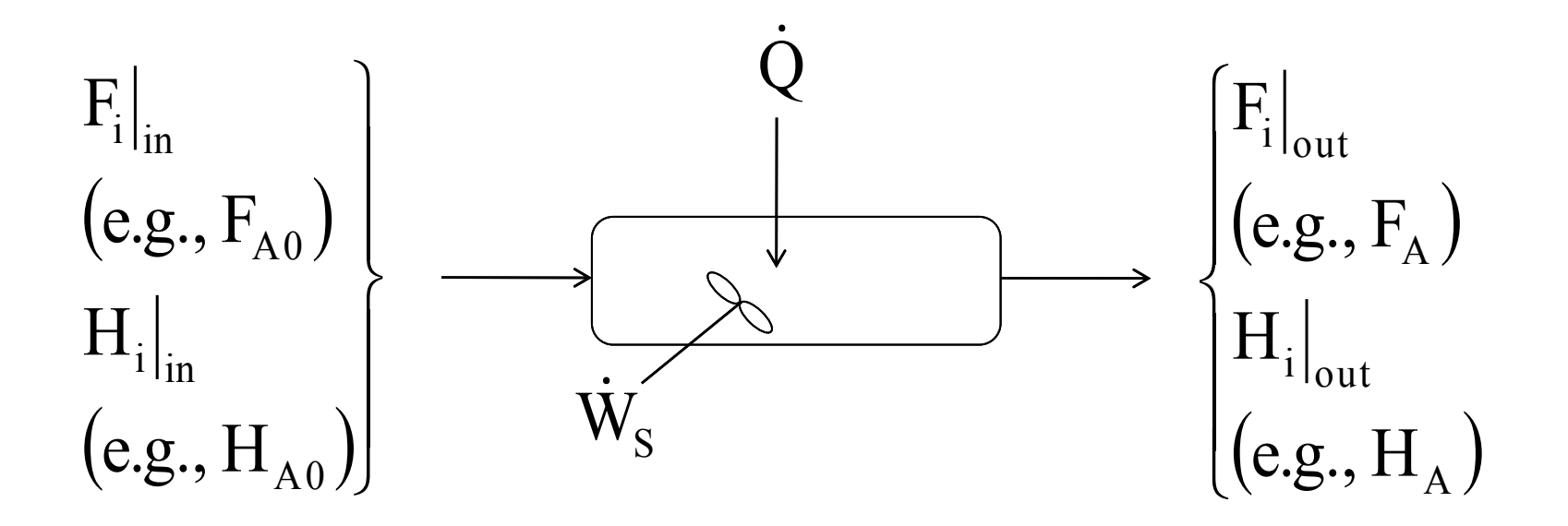

*Energy Balance on an open system: schematic.*

$$
\dot{Q} - \dot{W}_{s} + \sum F_{i0} E_{i0} \big|_{in} - \sum F_{i} E_{i} \big|_{out} = \frac{dE_{system}}{dt} \tag{1}
$$

*OK folks, here is what we are going to do to put the above equation into a usable form.*

- 1. Replace  $U_i$  by  $U_i = H_i PV_i$
- 2. Express  $H_i$  in terms of heat capacities
- 3. Express  $F_i$  in terms of either conversion or rates of reaction
- 4. Define  $\Delta H_{\rm Ry}$
- 5. Define  $\Delta C_{\rm P}$

6. Manipulate so that the overall energy balance is in terms of the User Friendly Equations.

# Intro to Heat Effects

Assumptions:

= flow work +  $= U_1 + {\bf \not\!E}_1 +$  $W = flow$  work + shaft work  $E_i = U_i + PE_i + KE_i$ ۰  $=0$ <sub> $\leq$ </sub> $\leq$  $=0$ Other energies small compared to internal

flow work = 
$$
-\sum F_{i0}P_{0}\widetilde{V}_{i0} + \sum F_{i}P\widetilde{V}_{i}
$$
  $(\widetilde{V} = \frac{m^3}{mol})$ 

 $H^{\vphantom{\dagger}}_{i}$ 21  $= U_i + P\widetilde{V}_i$ Recall:

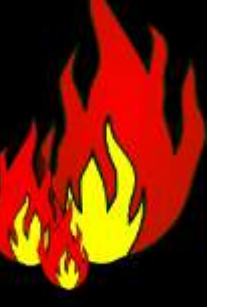

Substituting for 
$$
\vec{V}
$$

\n
$$
\sum F_{i0}U_{i0} - \sum F_iU_i + \sum_{i=1}^{n} \sum_{i=1}^{n} P_{i0}V_{i0} + \sum_{i=1}^{n} \sum_{j=1}^{n} P_{i0}V_{i0}
$$
\n
$$
\sum F_{i0} \left[ U_{i0} + P_{0}V_{i0} \right] = \sum_{i=1}^{n} \sum_{i=1}^{n} \sum_{j=1}^{n} P_{i0}V_{i0} + \sum_{i=1}^{n} P_{i0}V_{i0}
$$
\nSteady State:  $\dot{Q} - \dot{W}_s + \sum F_{i0}H_{i0} - \sum F_{i}H_{i} = 0$ 

# Intro to Heat Effects

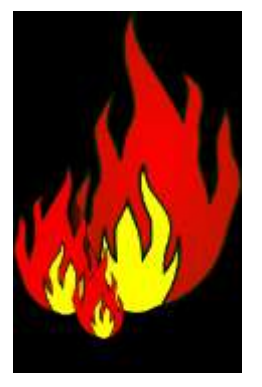

General Energy Balance :

$$
\dot{Q}-\dot{W}_{\rm S}+\sum F_{i0}H_{i0}-\sum F_{i}H_{i}=\frac{dE_{\rm system}}{dt}
$$

For Steady State Operation:

$$
\dot{Q} - \dot{W}_{s} + \sum F_{i0} H_{i0} - \sum F_{i} H_{i} = 0
$$

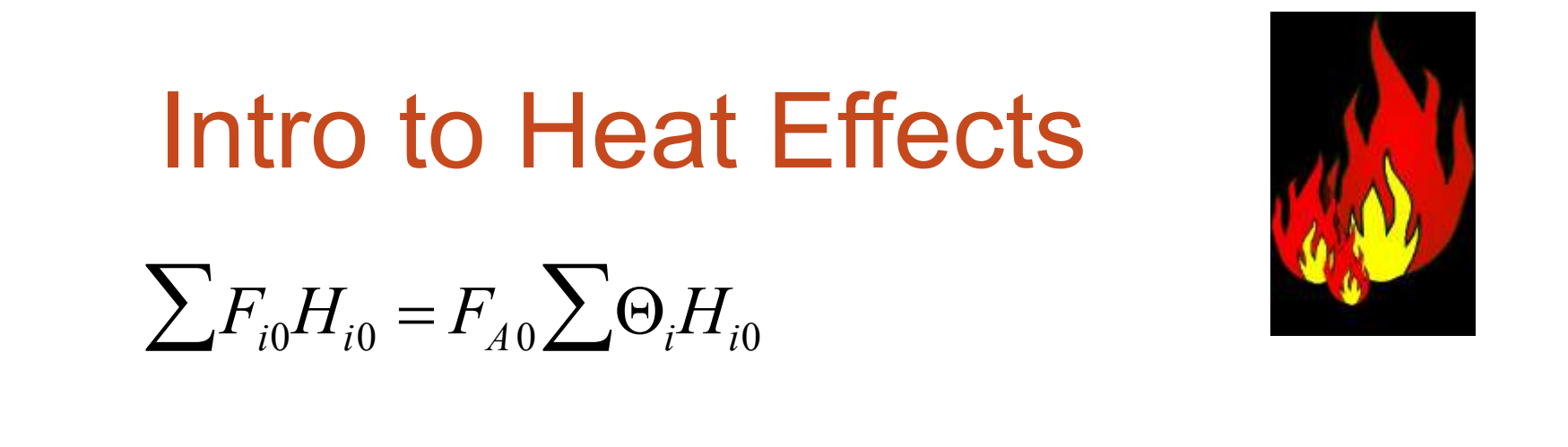

 $\sum F_i H_i = F_{A0} \sum (\Theta_i + \nu_i X) H_i = F_{A0} \sum \Theta_i H_i + F_{A0} X \sum \nu_i H_i$ <br>  $\vdots$   $\sum_{i} \sum_{j} \sigma_j H_{i0} - H_i + F_{A0} X \Delta H_{Rx} = 0$ 

Ť,

 $\mathcal{L}$   $\mathcal{L}_{S}$   $\mathcal{L}_{A0}$   $\sum \Theta_i (H_{i0} - H_i) + F_{A0} X \Delta H_{Rx}) = 0$ 

# Intro to Heat Effects

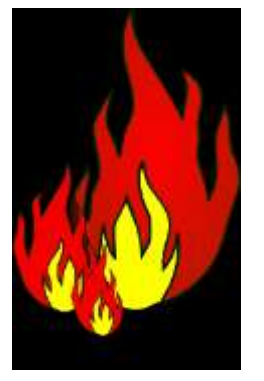

For No Phase Changes

 $H_i(T) = H_i^0(T_R) + \int_{T_R}^T C_{P_i} dT$  $\hookrightarrow$  Enthalpy of formation at temperature T<sub>R</sub> Constant Heat Capacities

$$
\rightarrow H_i(T) = H_i^0(T_R) + C_{Pi}(T - T_R)
$$

$$
H_{i0} - H_i = C_{Pi}(T - T_0)
$$
  
\n
$$
\sum v_i H_i = \sum v_i H_i^0 + \sum v_i C_{Pi}(T - T_R)
$$
  
\n
$$
\sum v_i H_i = \sum v_i H_i^0 + \sum v_i C_{Pi}(T - T_R)
$$

Intro to Heat Effects

\n
$$
\sum v_i H_i = \sum v_i H_i^0 + \sum v_i C_{pi} (T - T_R)
$$
\n
$$
\Delta H_R(T) = \Delta H_R^o(T_R) + \Delta \hat{C}_P (T - T_R)
$$
\n
$$
\sum v_i \hat{C}_{pi} = \Delta \hat{C}_P = \frac{d}{a} \hat{C}_{PD} + \frac{c}{a} \hat{C}_{PC} - \frac{b}{a} \hat{C}_{PR} - \hat{C}_{PA}
$$
\nSubstituting back into the Energy Balance

\n
$$
\hat{C}_{S} = \frac{d}{a} \sum_{i=1}^{n} \sum_{i=1}^{n} \sum_{i=1}^{n} \sum_{j=1}^{n} \sum_{j=1}^{n} \sum_{
$$

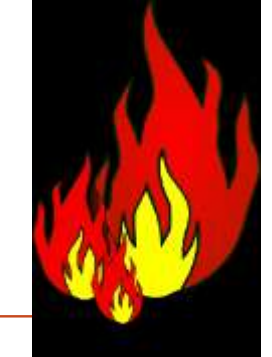

Intro to Heat Effects

$$
\Delta H_{Rx} = \frac{d}{a} H_D + \frac{c}{a} H_C - \frac{b}{a} H_B - H_A
$$

$$
\Delta C_{\mathrm{p}} = \frac{d}{a} C_{\mathrm{PD}} + \frac{c}{a} C_{\mathrm{PC}} - \frac{b}{a} C_{\mathrm{PB}} - C_{\mathrm{PA}}
$$

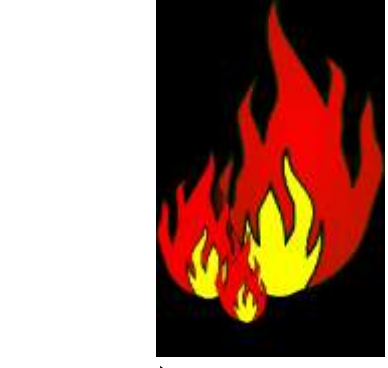

 $\begin{aligned} \n\dot{\mathcal{L}} & \sum_{A} \Theta_i \left( H_{i0} - H_i \right) + F_{A0} X \Delta H_{Rx} \right) = 0 \n\end{aligned}$ <br> **28 Substituting back into the Energy Balance** 

Intro to Heat Effects

#### Substituting back into the Energy Balance

 $0^-$  |  $\rightarrow$   $K \setminus K$  /  $\rightarrow$   $\rightarrow$   $P \setminus$   $\rightarrow$   $K$  / |  $\rightarrow$   $A0$   $\rightarrow$   $I \setminus P$   $\setminus$   $\rightarrow$   $I0$  /  $\int_{\Sigma}$   $\left| \int_{0}^{2\pi} f(x) dx \right|^{2} dx = \int_{0}^{2\pi} f(x) dx + \int_{0}^{2\pi} f(x) dx + \int_{0}^{2\pi} f(x) dx + \int_{0}^{2\pi} f(x) dx + \int_{0}^{2\pi} f(x) dx + \int_{0}^{2\pi} f(x) dx + \int_{0}^{2\pi} f(x) dx$  $\begin{bmatrix} 1 & 0 & 0 \\ 0 & 0 & 0 \\ 0 & 0 & 0 \end{bmatrix}$   $\begin{bmatrix} -40 & -10 & -10 & -10 \\ 0 & 0 & 0 & 0 \\ 0 & 0 & 0 & 0 \end{bmatrix}$ 

X  $T_{0}$ T  $\left[\Delta H_R^o(T_R) + \Delta \hat{C}_P(T - T_R)\right]_{-T}$   $X[\Delta H_R(T)]$  $\sum \Theta_i \widetilde{C}_{Pi} + X \Delta \widehat{C}_{P}$   $\qquad \qquad \sum \Theta_i \widetilde{C}_{Pi} + X \Delta$  $\Delta$  $= I_0$   $\Theta_{\cdot}C_{\,\scriptscriptstyle{Di\!}}+X\!\Delta$  $\Delta H_{\rm R}^o(T_{\rm R}) + \Delta C_{\rm R}(T = I_0$   $$ *i Pi P R i Pi P*  $R$   $\leftarrow$   $R$   $\leftarrow$   $P$   $\leftarrow$   $R$  $C_{\rm \scriptscriptstyle D}$  +  $X\!\Delta C$  $X$  $\Delta H$ <sub>*n</sub>* $\left(T\right)$ </sub> *T*  $C_{\rm \scriptscriptstyle D}$  +  $X\!\Delta C$  $X \Delta H_p^o(T_p) + \Delta C_p (T - T)$  $T=T_0-\frac{T-T-K(T-K)-T-T(T-K)}{T}$  $\sim$   $\sim$   $\sim$   $\sim$  $\simeq$ ˆ0  $\sim$   $\sim$   $\sim$   $\sim$ 0 Adiabatic Energy Balance Adiabatic (Q=0) and no Work  $(W<sub>S</sub> = 0)$ 0 Exothermic

**29**

# Example: Adiabatic PFR  $A \leftrightarrow B$

A0 A F r dV dX  $=$   $-$ **1) Mole Balance:**

**2) Rate Laws:** 
$$
r_A = -k \left[ C_A - \frac{C_B}{k_C} \right]
$$
  $k = k_1 \exp \left[ \frac{E}{R} \left( \frac{1}{T_1} - \frac{1}{T} \right) \right]$   
 $\Delta C_P = 0$   $k_C = k_{C2} \exp \left[ \frac{\Delta H_X^0}{k} \left( \frac{1}{T_2} - \frac{1}{T} \right) \right]$ 

# $A \leftrightarrow B$ Example: Adiabatic PFR

**3) Stoichiometry:**

$$
C_A = C_{A0}(1-X)
$$

$$
C_{\rm B}=C_{\rm A0}X
$$

**4) Energy Balance** 

**31**

$$
T = T_0 + \frac{-\Delta H_X^0 X}{\sum \theta_i C_{\text{Pi}}}
$$

First need to calculate the maximum conversion which is at the *adiabatic equilibrium conversion*.

### Example: Adiabatic PFR

#### **Differential equations**

1  $d(T)/d(t) = 1$ 

#### **Explicit equations**

 $1 Kc1 = 1000$ 

 $2 T1 = 290$ 

 $3 R = 1.987$ 

4 DeltaH =  $-20000$ 

5 
$$
kc = Kc1*exp((DeltaH/R)*(1/T1-1/T))
$$

6  $Xe = Kc/(1+Kc)$ 

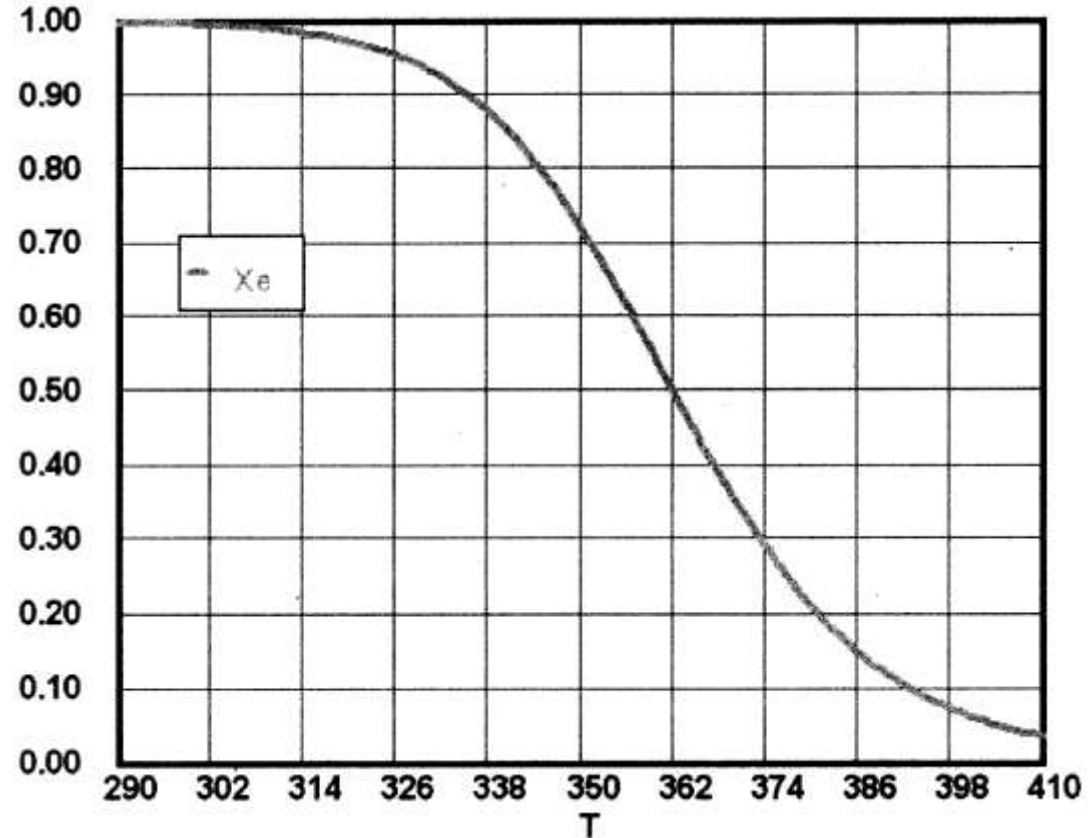

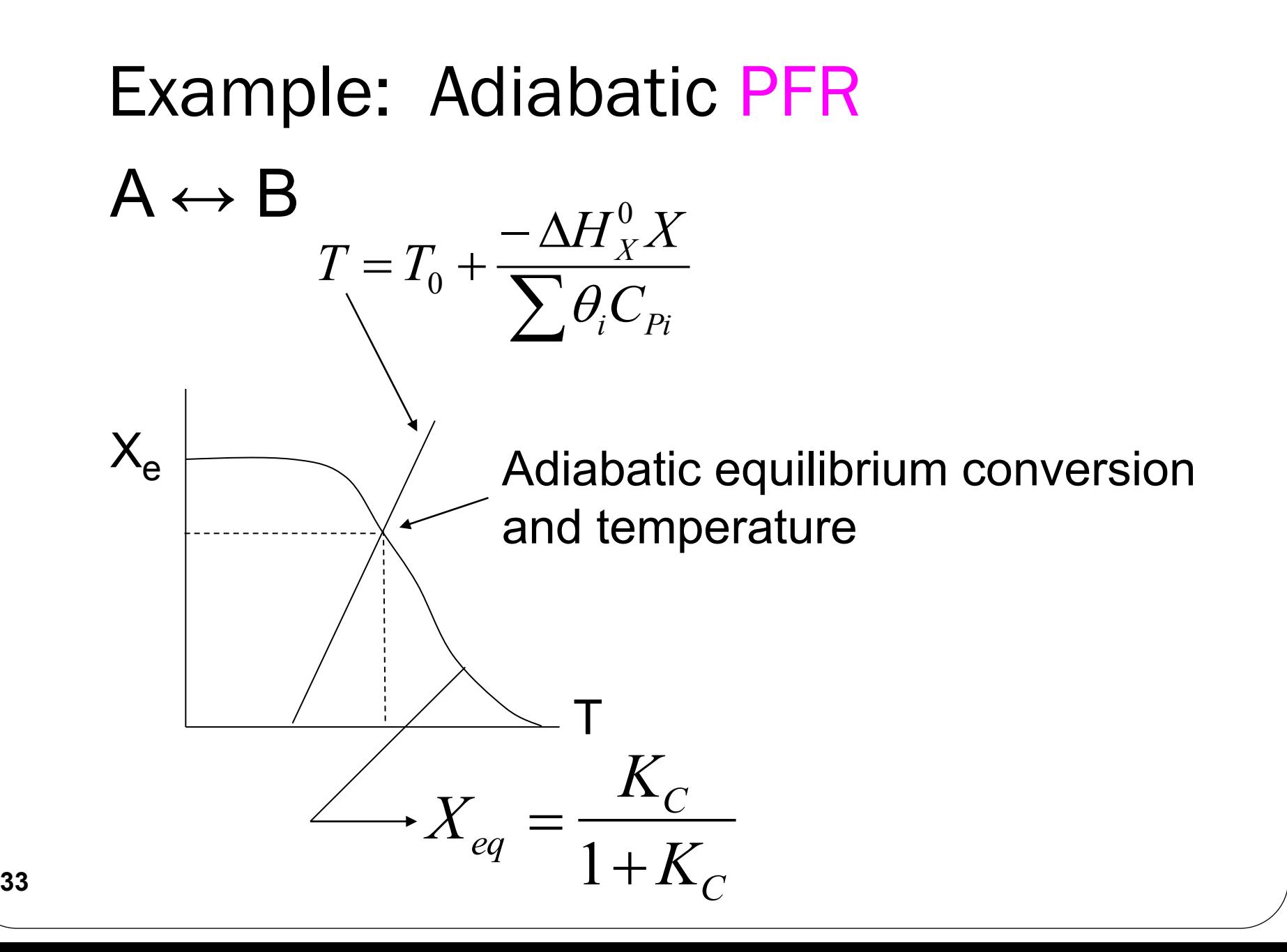

We can now form a table. Set X, then calculate T, -V<sub>A</sub>, and  $F_{A0}$ /-r<sub>A</sub>, increment X, then plot  $F_{A0}$ /-r<sub>A</sub> vs. X:  $F_{A0}$ /- $r_A$  $\bm{\chi}$ Example: Adiabatic PFR

**34**

## End of Web Lecture 19 Class Lecture 17